**Photoshop CC 2018 20.1.5**

# [Download](http://xtraserp.com/amta/?etching=expatriate.laborers.cGhvdG9zaG9wIGRvd25sb2FkIGdyYXRpcyBlbSBwb3J0dWd1ZXMgMjAxOAcGh®ulating=ZG93bmxvYWR8SVY1WmpOMU1ueDhNVFkxTmpZME1EZ3hOM3g4TWpVM05IeDhLRTBwSUhKbFlXUXRZbXh2WnlCYlJtRnpkQ0JIUlU1ZA)

## **Photoshop Download Gratis Em Portugues 2018 Crack+ Patch With Serial Key Free Download**

Note When you open a new text box, the \_Type\_ ( \_T\_ ) tool is located on the Home tab. 3. \*\*In the tool options bar, click the Home tab and then choose Font from the Type menu\*\*. Your choices include: \* A sans serif, geometric, script, or fantasy typeface. \* Size (more than one choice). Some of the fonts you see when you do this have multiple sizes. In the example shown in Figure 1-5, for example, the font is a specialty typeface called Comic Sans. The \_Large\_ choice is the normal type size and \_Bold\_ is the bold version. The Comic Sans fonts come in different weights, or thicknesses, of regular, bold, and

italic. If you're using Photoshop CS6 and the fonts you want aren't automatically available, you can \_Customize\_ the

#### **Photoshop Download Gratis Em Portugues 2018 Crack + [Latest]**

Read on to learn how to use Photoshop Elements: Before you begin If you're a serious Photoshop user, you'll want to learn more about Photoshop. Basic knowledge of Photoshop is helpful, but you don't need to know every tool, layer and option to use Elements effectively. For new Photoshop users, it's a good idea to familiarize yourself with the software first. If you learn the basic tools, it will be easy to use Elements. Elements is used for graphic and web design, image editing, photography, and more. Photoshop Elements 2018 Adobe Photoshop Elements 2018, which runs on macOS and Windows, is available to anyone who purchased or registered an earlier version of Photoshop Elements. Before you get started with the software, make sure your computer meets the minimum system requirements. Mac OS X 10.12.6 or later 2 GB of RAM 20 GB of hard disk space Intelbased Core 2 Duo processor with 2.4 GHz or faster clock speed Windows Windows 7 SP1, Windows 8.1 or Windows 10 2 GB of RAM 20 GB of hard disk space Get Adobe Photoshop Elements You can either visit the store using a Mac or PC or download it to your computer. Alternatively, you can download the macOS or Windows installer to your computer. Once you have installed Photoshop Elements, you can launch the software from the Applications folder. Understanding the workspace When working with Elements, you create new images, edit existing images, and combine images to create new web graphics. In Elements, your workspace contains a blank image you create by clicking the New button in the workspace. To use this workspace, you must create a new image and add that image to the image library. You can create new images in the workspace, as well as in the library. The workspace is divided into four sections, like a window. The areas are: Editor: This is where you work on an image. You can resize, rotate, crop and straighten images. The tools available in this section include the following: Cropping images: You can crop images before you apply other editing tools. By default, you crop using the Crop tool. You can change the size of the image to be cropped, by clicking and dragging the boundaries. Crop

tool options are shown 05a79cecff

## **Photoshop Download Gratis Em Portugues 2018 Serial Number Full Torrent PC/Windows**

those kind of things are used to is a separate salary that we carry around with us. It's a big thing to take on, but it allows us to be part of this conversation. Music-wise, I think we are still trying to find our own balance between which direction we are going. I am proud of the work we have done, but we are not always satisfied with it yet. Everyone in the band, though, has a point where they think 'Okay, this is good, and this is not'. I think we are still figuring out what makes us tick and who we are and what we do. Maybe I sound like a broken record, but I know this: the next two months are going to be tense. It's a year to the show, and we will be in full-flight mode. To contact the author, email andreas.deleornat@livescience.com. Follow LiveScience for the latest in science news and discoveries on Twitter @livescience and on Facebook.World leaders are set to gather in New York for the annual United Nations gathering this week, even as there are mounting concerns about the possibility of a third world war breaking out following the recent escalation between the United States and China. President Trump said at a press conference that he views the gathering as being a productive opportunity to see allies in the "tough business" of negotiating an "ambitious" trade deal. The world leaders are scheduled to gather for a three-day meeting beginning Monday. Some say the gathering is important because it is an opportunity for the world leaders to sit down and discuss international issues, including whether to manage China's expansionist policies. Over the weekend, the Communist Party's People's Daily newspaper said that the G20 nations must "resolutely" deal with a national security situation that is being created by the United States and its "allies" and "vassals" around the world. China's foreign policy since the beginning of the year has been characterized by a confrontational posture with the United States, even as China has sought to charm its way into the hearts and minds of its neighbors in Asia with friendship and treats, including a New Year's celebration in the Philippines. The notion of China as a friend rather than an adversary has also been countered by the United

#### **What's New In?**

and Rudolf were named as princes of Isenburg-Grenzau. The former was also made prince of Isenburg-Birstein and Montabaur, and his son was then made prince of Isenburg-Brassenfehn. 1911 The death of Bernhard, prince of Saxe-Meiningen. 1913 The marriage

of the duke of Saxe-Meiningen to Princess Clémentine of Belgium (born 8/6/1883, son of Leopold II of Belgium and Princess Mary of England). The wedding took place on 23/10/1913 at the chateau of Chantilly, near Paris. 1914 The marriage of the duke of Saxe-Meiningen to Princess Alice of the United Kingdom (born 13/12/1870, daughter of Alice, duchess of Brunswick-Lüneburg and Prince Augustus William of Prussia). The wedding took place on 26/9/1914 at the castle of Sissach, near St. Veit an der Glan, Switzerland. 1915 The marriage of Princess Louise, daughter of the duke of Saxe-Meiningen, to Prince August of Prussia. The wedding took place on 5/12/1915 at the palazzo Reale, at Genoa. 1916 The duke of Saxe-Meiningen died on 6/12/1916 at the castle of Coppenhain. 1919 The duke of Saxe-Meiningen died on 23/7/1919 at the chateau of Sissach. 1923 The duchess of Saxe-Meiningen died on 8/1/1923 at the chateau of Coppenhain. 1924 The duke of Saxe-Meiningen died on 22/5/1924 at the chateau of Sissach. 1925 The duchess of Saxe-Meiningen died on 5/8/1925 at the chateau of

## **System Requirements For Photoshop Download Gratis Em Portugues 2018:**

\* Windows 7 64-bit, Windows 8 64-bit, Windows 10 64-bit. \* 3 GB RAM, 500 MB available disk space, DirectX 9.0 or later \* Screen resolution of 1280 x 1024 or higher \* Internet connection is required for software activation. 1. Introduction The official English version of Tom Clancy's Splinter Cell® Blacklist™ for PC is now available in North America, Latin America, Europe, and Asia. The worldwide release includes all of the latest features introduced in Tom Clancy's Splinter Cell Black

Related links:

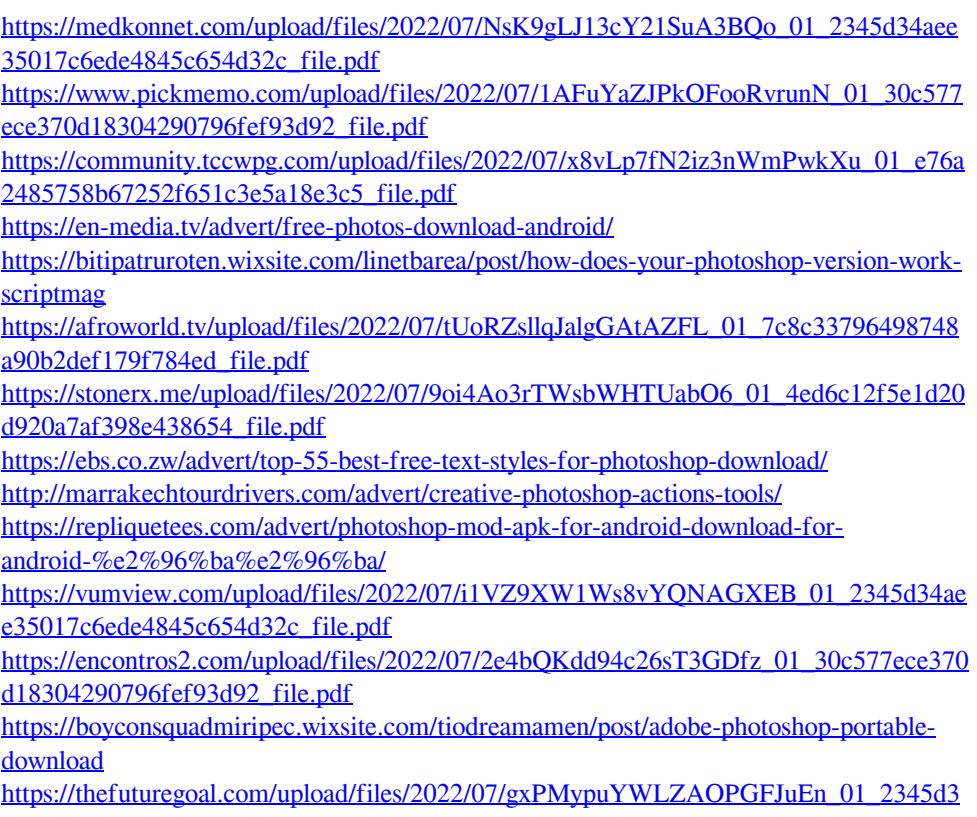

[4aee35017c6ede4845c654d32c\\_file.pdf](https://thefuturegoal.com/upload/files/2022/07/gxPMypuYWLZAOPGFJuEn_01_2345d34aee35017c6ede4845c654d32c_file.pdf)

[https://noshamewithself.com/upload/files/2022/07/3GthK3RKjcSvHqGEyCCB\\_01\\_2345d](https://noshamewithself.com/upload/files/2022/07/3GthK3RKjcSvHqGEyCCB_01_2345d34aee35017c6ede4845c654d32c_file.pdf) [34aee35017c6ede4845c654d32c\\_file.pdf](https://noshamewithself.com/upload/files/2022/07/3GthK3RKjcSvHqGEyCCB_01_2345d34aee35017c6ede4845c654d32c_file.pdf)

<https://www.tenerifelife.net/advert/photoshop-3d-style-here/>

<http://osvita-olgynkaotg.org.ua/advert/how-to-get-free-download-for-photoshop-e-mobile/> <https://vv411.com/advert/50-free-brushes-for-photoshop-10-best/>

<https://www.wcdefa.org/advert/photoshop-cc-2019-crack-version-full-version-free/> [https://rocketchanson.com/advert/free-puzzle-photoshop-brushes-download-free-puzzle](https://rocketchanson.com/advert/free-puzzle-photoshop-brushes-download-free-puzzle-brushes-psd/)[brushes-psd/](https://rocketchanson.com/advert/free-puzzle-photoshop-brushes-download-free-puzzle-brushes-psd/)